## **Suchen im Internet Informationen für die Lehrkraft**

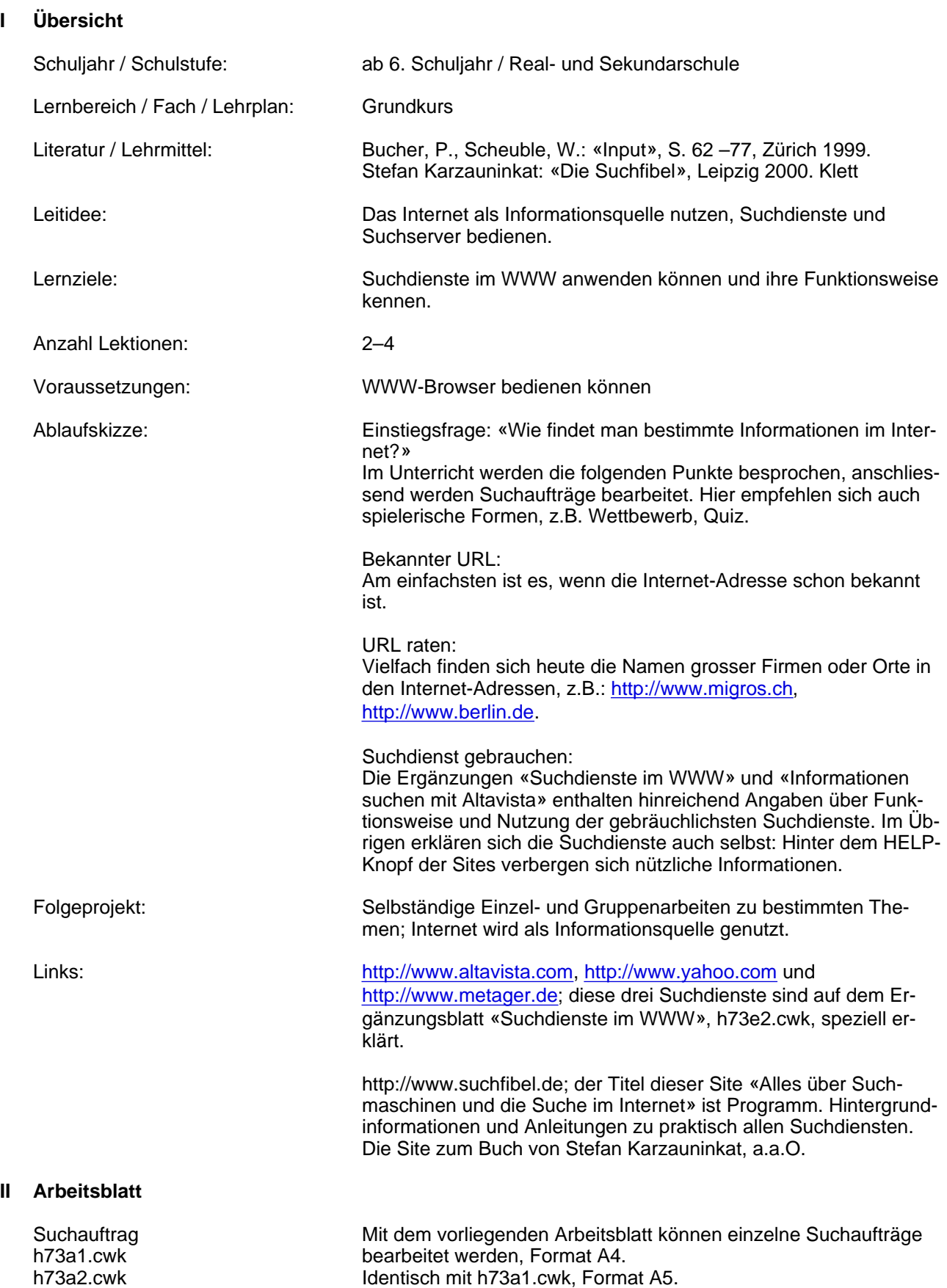

## **III Ergänzungen**

Informationen suchen mit Altavista Übung zur Bedienung des Suchdienstes Altavista h73e1.cwk

Suchdienste im WWW Vorstellung der Funktionsweise gebräuchlicher Suchdienste h73e2.cwk

**IV Autor**

Lukas Dettwiler lukasd@datacomm.ch August 2000